## **РОЗРОБКА АВТОМАТИЗОВАНОЇ СИСТЕМИ НАЛАШТУВАННЯ ПАРАМЕТРІВ ПАМ'ЯТІ СЕРВЕРУ ORACLE**

Нині у сучасному суспільстві використовується велика кількість інформаційних систем. Інформаційні системи використовуються в різних галузях таких як промисловість, банківська справа в державних установах. Від швидкодії інформаційних систем залежить ефективність та якість роботи підприємств, банків чи державних установ [1].

В інформаційній системі ПриватБанку в якості сервера центральної бази даних використовується Oracle 11g. Тому від продуктивності його роботи залежить продуктивність роботи інформаційної системи департаменту митної справи міністерства доходів і зборів. В дипломній роботі розглянуто методи налагодження параметрів пам'яті Oracle з метою підвищення продуктивності роботи інформаційної системи Приватбанку.

Налаштування продуктивності сервера Oracle є дуже складним завданням. Хоча проблеми з налагодженням сервера виникають досить часто, універсального рішення цієї задачі в даний час практично не існує [5].

Тому об'єктом дослідження є система налагодження параметрів пам'яті серверу СУБД Oracle з метою підвищення продуктивності.

У роботі розроблено - програмний додаток що позволяє автоматизувати систему налагодження продуктивності серверу СУБД Oracle.

На рисунку представлено головну форму, на цій формі є можливим переглянути параметри налаштування пам'яті екземпляру Oracle.

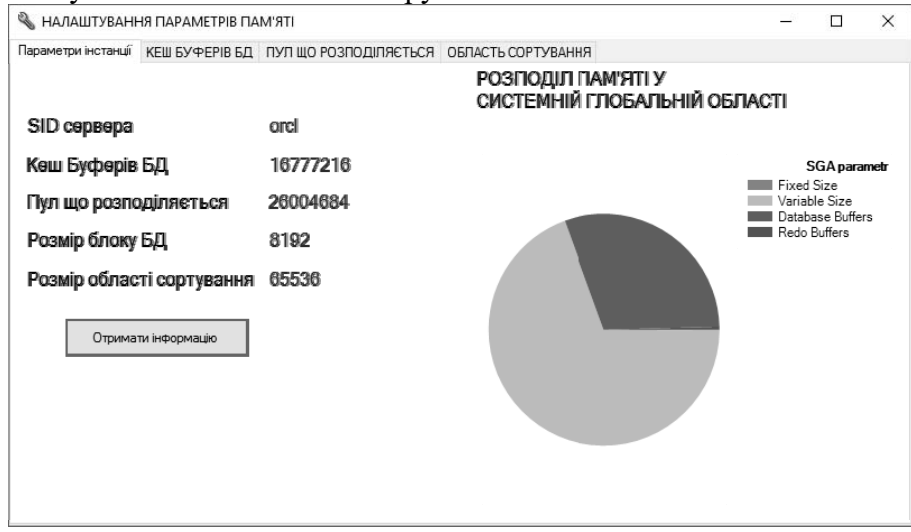

Рисунок 1 - Параметри налаштування розподілу пам'яті та структура SGA

Головним результатом роботи є створення функціонуючого додатку, який буде допомогти адміністратору БД налаштовувати розподіл пам'яті серверу Oracle з метою підвищення продуктивності. Реалізація даного проекту була проведена із залученням потужних засобів роботи з базами даних, а саме C# та PL/SQL, тому що додатки розроблені на цій мові дуже надійно працюють, і носять універсальний характер, дозволяючи кінцевому користувачу користуватися програмою з будь якого по потужності комп'ютера. Використання могутніх засобів по створенню додатків працюючих в операційній системі Windows 10 та краще і зокрема, додатків до баз даних, дозволило створити програмний продукт максимально орієнтований на адміністраторів БД. Розроблений програмний продукт

охоплює спектр задач які пов'язані з налаштуванням продуктивності БД, за допомогою розподілу пам'яті. Рішення про налаштування серверу приймає адміністратор враховуючи підказки програми.

## *Список використаних джерел*

1. Плескач В. Л. Інформаційні системи і технології на підприємствах [Текст] / Плескач В. Л. , Затонацька. Т. Г. // - К. : Знання, 2015. - 718 с.

2. Волков Д.В. Оптимизация информационных систем на основе СУБД Oracle [Електронний ресурс] /Волков  $\overline{A}$ .В.// Jet Info. – 2004 - №2. http://www.jetinfo.ru/Sites/new/Uploads/2004\_2.7BBAD6EFC6554E8791CCBF730A438BA8.pdf

**Науковий керівник:** Оствовська К.Ю., к.т.н., доцент кафедри Інформаційних технологій та систем НМетАУ.